EECS 3221.3 Operating System Fundamentals

**No.9** 

## **Memory Management (2)**

Prof. Hui Jiang

Dept of Electrical Engineering and Computer
Science, York University

#### **Memory Management Approaches**

- Contiguous Memory Allocation
- Paging
- Segmentation
- · Segmentation with paging

Contiguous Memory Allocation suffers serious external fragmentation

#### Paging(1) Logical space is contiguous and consists of pages Physical space is broken into frames • Page size = Frame size Physical Memory Logical address Logical space Frame 1 Each page is independently mapped to (or physically Frame 2 Page 1 supported by) one frame. Page 2 Frame 4 User program sees a contiguous logical space. Page 3 Frame 5 But the supporting frames are Page 5 scattered in physical memory. Frame 8 The mapping is automatically done by hardware or OS based Frame 10 on a page table.

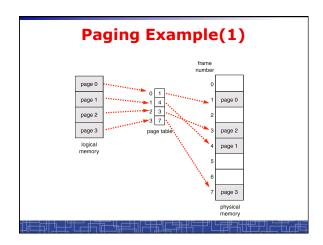

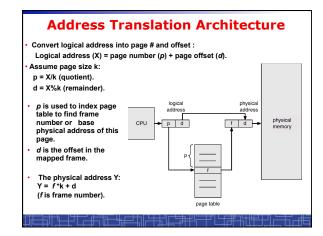

#### Translation of logical address (for binary address) Page size (frame size) is typical a power of 2. (4k - 16M). Logical address is a concatenated bit stream of page number and page offset. An example: 1) logical space is 2\*\*m: logical address is m bits. 2) page size is 2\*\*n: page offset is n bits. 3) a logical space needs at most 2\*\*(m-n) pages: page table contains at most 2\*\*(m-n) elements page number needs (m-n) bits to index page table page number page offset р d m-n bits n bits Given a binary logical address, the last n bits is page offset and the first m-n bits is page number.

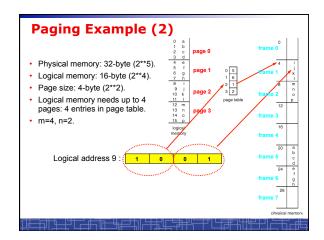

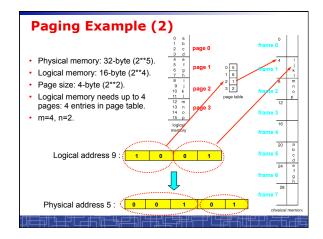

#### **Paging Hardware**

- · OS maintains a page table for every process.
- · All page tables are kept in physical memory.
- The currently active page table is page table of the currently running process.
- For small active page-table (<256 entries): using registers
- · For large page-table: using two indexing registers
  - page-table base register (PTBR) points to the active page table
  - page-table length register (PTLR) indicates size of the active page table.
  - In this scheme every data/instruction access requires two memory accesses. One for the page table and one for the data/instruction.

# **Paging Hardware: TLB**

- Caching: using of a special fast-lookup hardware cache called associative registers or translation look-aside buffers (TLBs)
  - Associative registers (expensive) parallel search
  - speedup translation from page # → frame # :

Assume page number is P:

- -- If P is in associative register, get frame # out. (hit)
- -- Otherwise get frame # from page table in memory (miss) Save to TLB for next reference, replace an old one if full

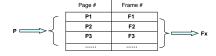

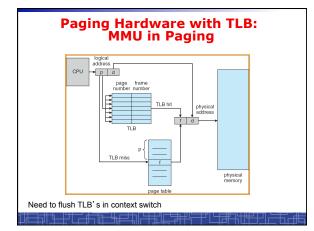

#### Effective Access Time of paging after TLB

- Assume memory cycle time is a time unit.
- One TLB Lookup = **b** time unit.
- Hit ratio percentage of times that a page number is found in the associative registers; ration related to number of associative registers
- Hit ratio = λ.
- · Effective Access Time (EAT):

EAT = 
$$(a + b) \lambda + (2a + b)(1 - \lambda)$$
  
=  $(2 - \lambda)a + b$ 

**Example: a** = 100 nanoseconds, **b** = 20 nanosecond.

If  $\lambda$  = 0.80, EAT = 140 nanoseconds (40% slower). If  $\lambda$  = 0.98, EAT = 122 nanoseconds (22% slower).

#### Paging (2)

- · No external fragmentation in paging.
- Internal fragmentation: process size does not happen to fall on page boundaries.
  - Average one-half page per process.
- · How to choose page size:
  - Smaller page size:
    - · less internal fragmentation.
    - · large page table (more overhead).
  - Typical 4K-8KB
- If each page table entry is 4 bytes long, it can point to one of 2\*\*32 frames
  - Maximal physical address: frame size \* (2\*\*32)
     (from this we can deduce bit number in physical address)

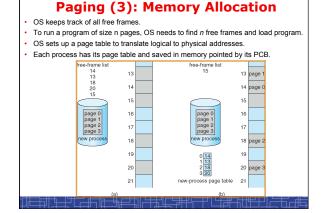

## **OS data structure for Paging**

- OS maintain a page table for each process in memory, pointed by PCB of this process.
  - Used to translate logical address in a process' address space into physical address.
  - Example: one process make an I/O system call and provide an address as parameter (logical address in user space). OS must use its page-table to produce the correct physical address.
- OS maintains a global frame table:
  - One entry for each physical frame in memory.
  - To indicate the frame is free or allocated, if allocated, to which page of which process.
- In context switch, the saved page-table is loaded by CPU dispatcher to MMU for every memory reference and flush TLB. (This increases context switch time)

#### **Memory Protection in paging**

- · How is memory protected from different processes?
- In paging, other process memory space is protected automatically.
- Memory protection can be implemented by associating protection bits with each frame in page table
  - One bit for read-only or read-write
  - One bit for execute-only
  - One Valid-invalid bit
    - "valid" indicates that the associated page is in the process' logical address space, and is thus a legal page.
    - "invalid" indicates that the page is not in the process' logical address space.
    - Use page-table length register (PTLR): to indicate the size of page table
    - · Valid-invalid bit is mainly used for virtual memory
- In every memory reference, the protection bits are checked. Any invalid access will cause a trap into OS.

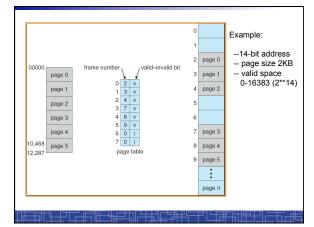

## **Sharing Memory in Paging**

- Different pages of several processes can be mapped to the same frame to let them share memory.
- · Shared-memory for inter-process communication.
- Private code and data:
  - Each process keeps a separate copy of the code and data.
  - The pages for the private code and data can appear anywhere in the logical address space.
- · Shared code:
  - One copy of read-only (reentrant) code shared among processes (i.e., text editors, compilers, window systems).
  - Shared code must appear in same location in the logical address space of all processes (i.e. same locations in the page tables).

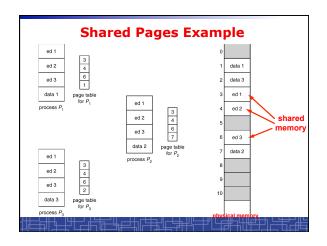

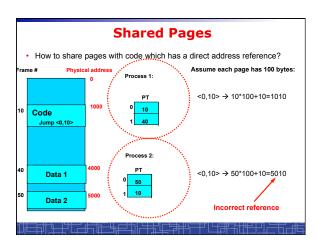

## Copy-on-Write

- For quick process creation: fork()
- Traditionally, fork() copies parent's address space for the child.
- Copy-on-Write: without copying, the parent and child process initially share the same pages, and these pages are marked as copy-on-write.
  - If either process needs to write to a shared page, a copy of the shared page is created and stop sharing this page.
- Advantages of copy-on-write:
  - Quick process creation (no copying, just modify page table for page sharing)
  - Eventually, only modified pages are copied. All nonmodified pages are still shared by the parent and child processes.
    - Better memory utilization

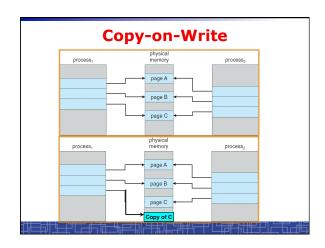

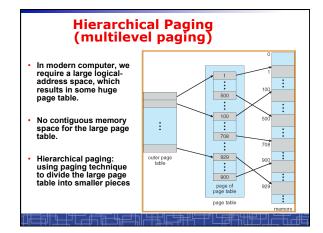

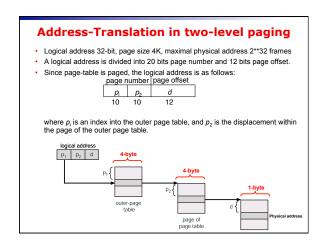

## **Multilevel Paging and Performance**

- 64-bit logical address may require 6-level paging.
- Since each level is stored as a separate table in memory, converting a logical address to a physical one may take seven memory accesses.
- TLB-based caching permits performance to remain reasonable.
- · Cache hit rate of 98 percent yields:

effective access time =  $0.98 \times 120 + 0.02 \times 720$ 

= 132 nanoseconds.

which is only 32 percent slowdown in memory access time.

- But the overhead is too high to maintain many page-tables
- In 64-bit Linux, it uses 4-level paging to page 48-bit address.